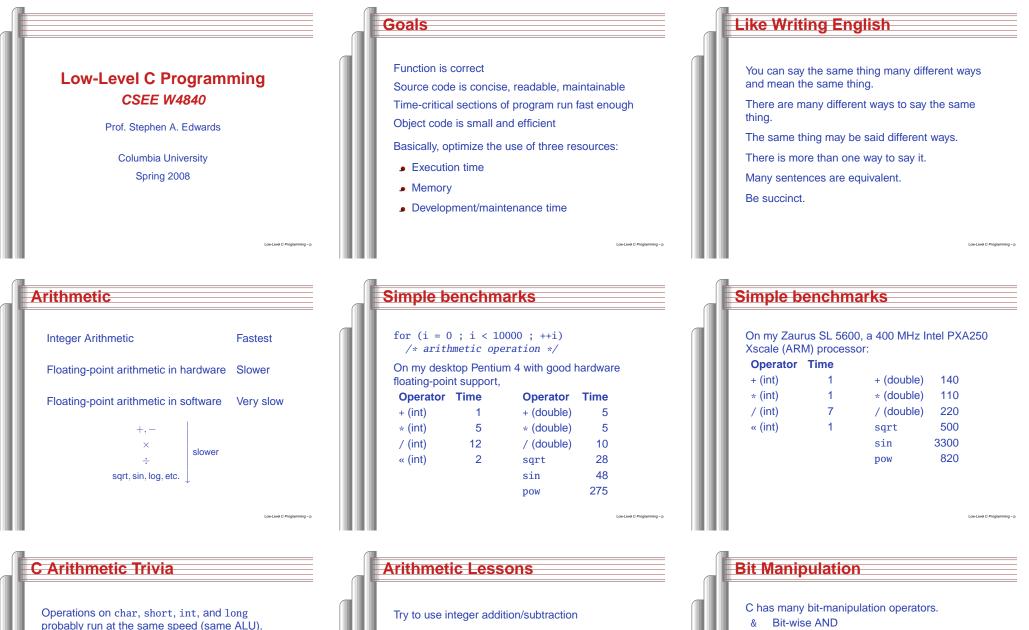

Same for unsigned variants

int or long slower when they exceed machine's word size.

- Avoid multiplication unless you have hardware
- Avoid division
- Avoid floating-point, unless you have hardware
- Really avoid math library functions

- **Bit-wise AND**
- **Bit-wise OR**
- Λ **Bit-wise XOR**
- Negate (one's complement) ~
- >> Right-shift
- << Left-shift
- Plus assignment versions of each.

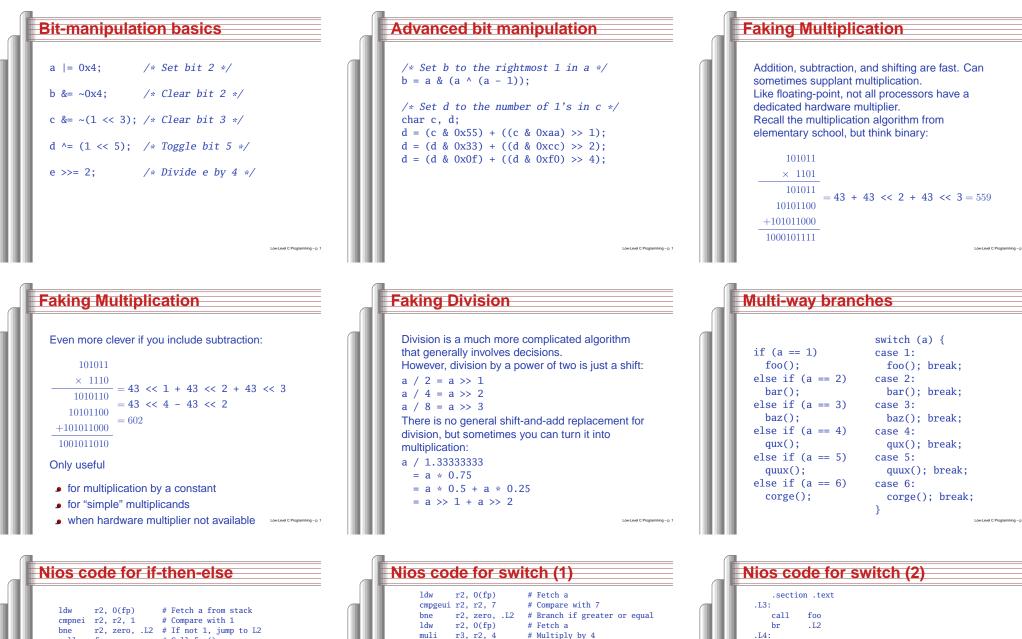

| Law    | r2, U(IP)     | # Fetch a from Stack                     |
|--------|---------------|------------------------------------------|
| cmpnei | r2, r2, 1     | # Compare with 1                         |
| bne    | r2, zero, .L2 | # If not 1, jump to L2                   |
| call   | foo           | <pre># Call foo()</pre>                  |
| br     | .L3           | # branch out                             |
| .L2:   |               |                                          |
| ldw    | r2, 0(fp)     | <pre># Fetch a from stack (again!)</pre> |
| cmpnei | r2, r2, 2     | # Compare with 2                         |
| bne    | r2, zero, .L4 | # If not 1, jump to L4                   |
| call   | bar           | <pre># Call bar()</pre>                  |
| br     | .L3           | # branch out                             |
| .L4:   |               |                                          |

# Multiply by 4 muli r3, r2, 4 movhi r2, %hiadj(.L9) # Load address .L9 addi r2, r2, %lo(.L9) add r2, r3, r2 # = a + 4 + .19ldw r2, 0(r2) # Fetch from jump table r2 # Jump to label jmp .section .rodata .align 2 .L9: .long .L2 # Branch table .long .L3 .long .L4 .L5 .long .long .L6 .long .L7 .long .L8

call

call

call

call

call

br

 $\mathbf{br}$ 

br

br

.L5:

.L6:

.L7:

.L8:

.L2:

har

.L2

baz

.L2

aux

.L2

quux

.L2

corge

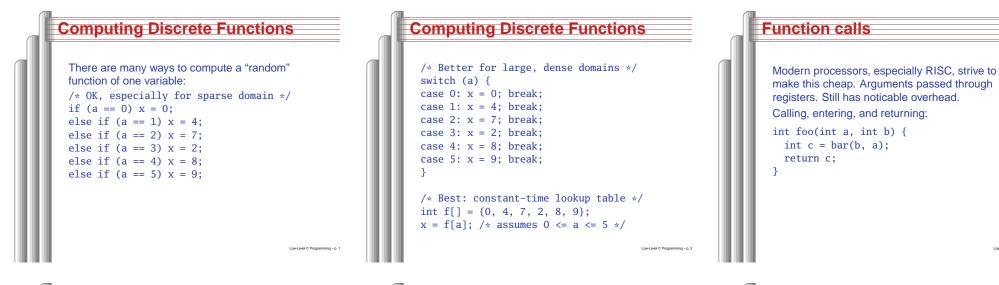

| Code for foo() (unoptimized) |     |         |   |                          |                                |  |
|------------------------------|-----|---------|---|--------------------------|--------------------------------|--|
|                              |     |         | v | · · · · · ·              |                                |  |
| foo:                         |     |         |   |                          |                                |  |
| addi                         | sp, | sp, -20 | # | Allocate space on stack  |                                |  |
| stw                          | ra, | 16(sp)  | # | Store return address     |                                |  |
| stw                          | fp, | 12(sp)  | # | Store frame pointer      |                                |  |
| mov                          | fp, | sp      | # | Frame pointer is new SP  |                                |  |
| stw                          | r4, | 0(fp)   | # | Save a on stack          |                                |  |
| stw                          | r5, | 4(fp)   | # | Save b on stack          |                                |  |
|                              |     |         |   |                          |                                |  |
| ldw                          | r4, | 4(fp)   | # | Fetch b                  |                                |  |
| ldw                          | r5, | 0(fp)   | # | Fetch a                  |                                |  |
| call                         | bar |         | # | Call bar()               |                                |  |
| stw                          | r2, | 8(fp)   | # | Store result in c        |                                |  |
|                              |     |         |   |                          |                                |  |
|                              |     | 8(fp)   |   | Return value in $r2 = c$ |                                |  |
|                              |     | 16(sp)  |   | Restore return address   |                                |  |
| ldw                          | fp, | 12(sp)  | # | Restore frame pointer    |                                |  |
| addi                         | sp, | sp, 20  | # | Release stack space      |                                |  |
| ret                          |     |         | # | Return from subroutine   |                                |  |
|                              |     |         |   |                          |                                |  |
|                              |     |         |   |                          | Low-Level C Programming - p. 2 |  |

| Code for foo() (optimized)                                                                                                    | Strength Reduction                                                                                                    |
|----------------------------------------------------------------------------------------------------|----------------------------------------------------------------------------------------------------|
| <pre>foc:     fof:         for the stack space         stw ra, 0(sp)</pre>                                                                                     | <pre>Why multiply when you can add? struct {</pre>                                                                                                    |
| .L2:<br>1dw r3, 0(fp) # fp<br>1dw r2, 4(fp) # fe<br>beg r3, r2, .L1 # fp == fe?<br>1dw r3, 0(fp)<br>movi r2, 77<br>stw r2, 0(r3) # fp->a = 77<br>1dw r3, 0(fp) | movi r6, 77       # Load constants         movi r5, 88       movi r4, 99         movhi r2, %hiadj(foo) # Load address of array         addi r2, r2, %lo(foo)         movi r3, 10       # iteration count         .L5:         addi r3, r3, -1       # decrement iterations |

| .L2:   |     |              |   |                           |
|--------|-----|--------------|---|---------------------------|
| ldw    | r2, | 0(fp)        | # | Fetch i                   |
| cmpgei | r2, | r2, 10       |   | # i >= 10?                |
| bne    | r2, | zero, .L1    |   | <pre># exit if true</pre> |
| movhi  | r3, | %hiadj(foo)  | # | Get address of foo array  |
| addi   | r3, | r3, %lo(foo) |   |                           |
| ldw    | r2, | 0(fp)        |   | # Fetch i                 |
|        |     | r2, 12       |   |                           |
| add    | r3, | r2, r3       | # | foo[i]                    |
| movi   | r2, | 77           |   |                           |
|        |     |              | # | foo[i].a = 77             |
|        |     | %hiadj(foo)  |   |                           |
|        |     | r3, %lo(foo) |   |                           |
| ldw    |     |              |   |                           |
|        |     | r2, 12       |   |                           |
|        |     |              |   | compute &foo[i]           |
|        |     | r2, 4        | # | offset for b field        |
| movi   |     |              |   |                           |
| stb    | r2, | 0(r3)        | # | foo[i].b = 88             |

Unoptimized array code (fragment)

movi r2, 88 # fp->b = 88 stb r2, 4(r3) ldw r3, 0(fp) movi r2, 99 stw r2, 8(r3) # fp->c = 99
ldw r2, 0(fp) addi r2, r2, 12 stw r2, 0(fp) # ++fp br .L2

| Ontin |     |                 |   |                          |
|-------|-----|-----------------|---|--------------------------|
| Optin | ηz  | <u>:ea (-</u> C |   | 2) array code            |
|       |     |                 |   |                          |
|       |     |                 |   |                          |
| movi  | r6. | 77              | # | Load constants           |
| movi  |     |                 |   |                          |
| movi  |     |                 |   |                          |
|       |     |                 | # | Load address of array    |
|       |     | r2, %lo(foo)    |   |                          |
|       |     |                 |   | iteration count          |
| .L5:  |     |                 |   |                          |
| addi  | r3. | r31             | # | decrement iterations     |
|       |     |                 |   | foo[i].a = 77            |
|       |     |                 |   | foo[i].b = 88            |
| stw   | r4, | 8(r2)           | # | foo[i].c = 99            |
| addi  | r2, | r2, 12          | # | go to next array element |
|       |     |                 |   | if there are more to do  |
| ret   |     |                 |   |                          |
|       |     |                 |   |                          |

### Optimized (–O2) pointer code

| movhi | r6, | %hiadj(foo+120)  | # | fe = foo + 10   |
|-------|-----|------------------|---|-----------------|
| addi  | r6, | r6, %lo(foo+120) |   |                 |
| addi  | r2, | r6, -120         | # | fp = foo        |
| movi  | r5, | 77               | # | Constants       |
| movi  | r4, | 88               |   |                 |
| movi  | r3, | 99               |   |                 |
| .L5:  |     |                  |   |                 |
| stw   | r5, | 0(r2)            | # | fp->a = 77      |
| stb   | r4, | 4(r2)            | # | $f_{p->b} = 88$ |
| stw   | r3, | 8(r2)            | # | $f_{p->c} = 99$ |
| addi  | r2, | r2, 12           | # | ++fp            |
|       |     | r6, .L5          | # | fp == fe?       |
| ret   |     |                  |   | *               |
|       |     |                  |   |                 |
|       |     |                  |   |                 |
|       |     |                  |   |                 |
|       |     |                  |   |                 |
|       |     |                  |   |                 |
|       |     |                  |   |                 |
|       |     |                  |   |                 |

# How Rapid is Rapid?How much time does the following loop take?for ( i = 0 ; i < 1024 ; ++i) a += b[i];</td>OperationCycles per iterationMemory read2 or 7Addition1Loop overhead $\approx 4$ Total6-12The Nios runs at 50 MHz, one instruction per cycle, so this takes $6 \cdot 1024 \cdot \frac{1}{50 MHz} = 0.12 \mu s \text{ or } 12 \cdot 1024 \cdot \frac{1}{50 MHz} = 0.24 \mu s$

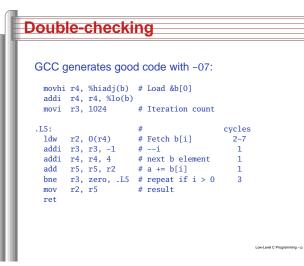

### Features in order of increasing cost

- 1. Integer arithmetic
- 2. Pointer access
- 3. Simple conditionals and loops
- 4. Static and automatic variable access
- 5. Array access
- 6. Floating-point with hardware support
- 7. Switch statements
- 8. Function calls
- 9. Floating-point emulation in software
- 10. Malloc() and free()
- 11. Library functions (sin, log, printf, etc.)
- 12. Operating system calls (open, sbrk, etc.)

# Dynamic Storage Allocation

Low-Level C Programming - p. 3

### Rules:

Each allocated block contiguous (no holes) Blocks stay fixed once allocated

### malloc()

Find an area large enough for requested block

Mark memory as allocated

free()

Mark the block as unallocated

# Simple Dynamic Storage Allocation

Low-Level C Programming - p. 3

- Maintaining information about free memory
  - Simplest: Linked list

Storage Classes in C

/\* fixed address: visible to other files \*/
int global\_static;

/\* fixed address: only visible within file \*/

static int func\_static;
/\* stacked: only visible to function \*/

int auto\_i, auto\_a[10];
/\* array explicitly allocated on heap \*/

/\* return value in register or stacked \*/

/\* fixed address: only visible to function \*/

malloc(sizeof(double)\*5);

static int file\_static;

/\* parameters always stacked \*/

double \*auto\_d =

return auto\_i;

int foo(int auto\_param)

- The algorithm for locating a suitable block
  - Simplest: First-fit
- The algorithm for freeing an allocated block
  - Simplest: Coalesce adjacent free blocks

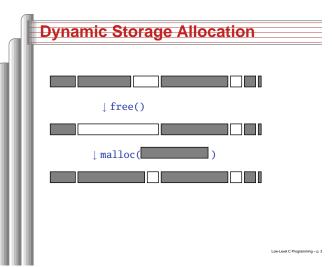

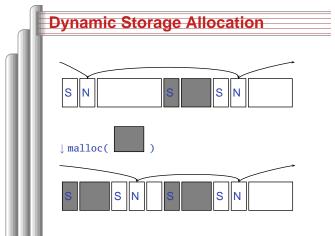

### Simple Dynamic Storage Allocation

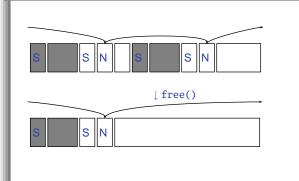

# Storage Classes Compared

On most processors, access to automatic (stacked) data and globals is equally fast.

Automatic usually preferable since the memory is reused when function terminates.

Danger of exhausting stack space with recursive algorithms. Not used in most embedded systems.

The heap (malloc) should be avoided if possible:

- Allocation/deallocation is unpredictably slow
- Danger of exhausting memory
- Danger of fragmentation

Best used sparingly in embedded systems LowLovel C Programming - p. 3

What's With the Volatile? Compiled with #define ADDRESS \ ((char \*) 0x1800) optimization: #define VADDRESS \ ((volatile char \*) 0x1800) foo: movi r2, 6144 char foo() { ldbu r2, 0(r2) char a = \*ADDRESS; add r2, r2, r2 char b = \*ADDRESS; return a + b;ret bar: char bar() { movi r3, 6144 char a = \*VADDRESS; ldbu r2, 0(r3) char b = \*VADDRESS; ldbu r3, 0(r3) return a + b; add r2, r2, r3 andi r2, r2, 0xff ret Low-Level C Programming - p.

# andi r2, r2, 0xff

### HW/SW Communication: Interrupts

Idea: have hardware initiate communication when it wants attention.

Processor responds by immediately calling an interrupt handling routine, suspending the currently-running program.

# Memory-Mapped I/O

"Magical" memory locations that, when written or read, send or receive data from hardware.

Hardware that looks like memory to the processor, i.e., addressable, bidirectional data transfer, read and write operations.

Does not always behave like memory:

- Act of reading or writing can be a trigger (data) irrelevant)
- Often read- or write-only
- Read data often different than last written

Low-Level C Programming - p. 3

|        |                |           |      | - |
|--------|----------------|-----------|------|---|
| Memory | Mappad         | 100000    | in l |   |
|        | -1717171717171 | 1.1.1.5.5 |      |   |

#define SWITCHES \ ((volatile char \*) 0x1800) #define LEDS \ ((volatile char \*) 0x1810)

void main() { for (;;) { \*LEDS = \*SWITCHES;

### **HW/SW Communication Styles**

Low-Level C Programming - p. 4

Memory-mapped I/O puts the processor in charge: only it may initiate communication.

Typical operation:

- Check hardware conditions by reading "status" registers"
- When ready, send next "command" by writing control and data registers
- Check status registers for completion, waiting if necessary

Waiting for completion: "polling" "Are we there yet?" "No." "Are we there yet?" "No"

### Altera I/O /\* Definitions of alt\_u8, etc. \*/ #include "alt\_types.h" /\* IORD\_ALTERA\_AVALON... for the ''PIO'' device \*/ #include "altera\_avalon\_pio\_regs.h" /\* Auto-generated addresses for all peripherals \*/ #include "system.h" int main() { alt u8 sw: for (;;) { sw = IORD\_ALTERA\_AVALON\_PIO\_DATA(SWITCHES\_BASE); IOWR\_ALTERA\_AVALON\_PIO\_DATA(LEDS\_BASE, sw); (From the Nios II Software Developer's Low-Level C Programming - p. -Handbook)

### **Unix Signals**

The Unix environment provides "signals," which behave like interrupts.

#include <stdio.h> #include <signal.h>

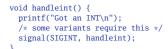

### int main() { /\* Register signal handler \*/ signal(SIGINT, handleint); /\* Do nothing forever \*/ for (;;) { } return 0;

# Interrupts under Altera (1)

#include "system.h"
#include "altera\_avalon\_pio\_regs.h"
#include "alt\_types.h"

static void button\_isr(void\* context, alt\_u32 id)

/\* Read and store the edge capture register \*/
\*(volatile int \*) context =
IORD\_ALTERA\_AVALON\_PIO\_EDGE\_CAP(BUTTON\_PIO\_BASE);

/\* Write to the edge capture register to reset it \*/ IOWR\_ALTERA\_AVALON\_PIO\_EDGE\_CAP(BUTTON\_PIO\_BASE, 0);

/\* Reset interrupt capability for the Button PIO \*/ IOWR\_ALTERA\_AVALON\_PIO\_IRQ\_MASK(BUTTON\_PIO\_BASE, Oxf);

### **Debugging Skills** Interrupts under Altera (2) #include "sys/alt\_irq.h" #include "system.h" volatile int captured\_edges; static void init\_button\_pio() /\* Enable all 4 button interrupts. \*/ IOWR\_ALTERA\_AVALON\_PIO\_IRQ\_MASK(BUTTON\_PIO\_BASE, Oxf); /\* Reset the edge capture register. \*/ IOWR\_ALTERA\_AVALON\_PIO\_EDGE\_CAP(BUTTON\_PIO\_BASE, 0x0); /\* Register the ISR. \*/ alt\_irq\_register( BUTTON\_PIO\_IRQ, (void \*) &captured\_edges, button\_isr ); Low-Level C Program

ES .

### The Edwards Way to Debug

- 1. Identify undesired behavior
- 2. Construct linear model for desired behavior
- 3. Pick a point along model
- 4. Form desired behavior hypothesis for point
- 5. Test

}

- 6. Move point toward failure if point working, away otherwise
- 7. Repeat #4-#6 until bug is found

Low-Level C Programming - p. 4

Low-Level C Programming - p. -